## **LANDESVERBAND DER OÖ. STOCKSPORTLER**

Waldeggstraße 16, 4020 Linz E-Mail: office@ooe-stocksport.at ZVR-Zahl: 122 984 516

Telefon: 0664 / 918 92 36 Homepage: www.ooe-stocksport.at

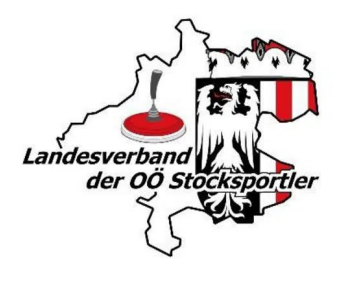

## HERREN OBERLIGA 4 SOMMER 2022

## Endergebnis

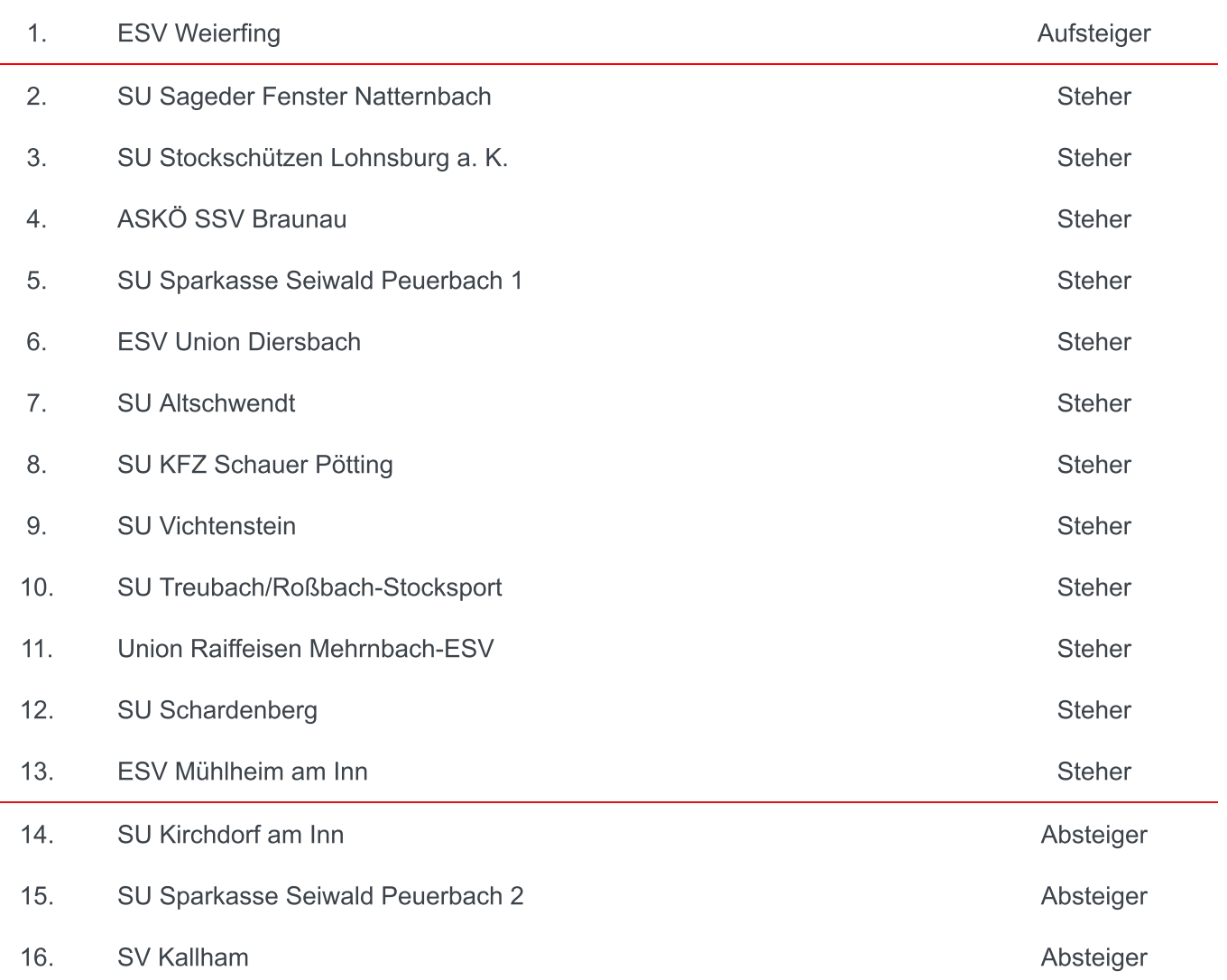

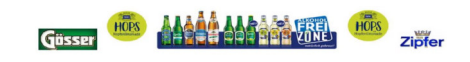